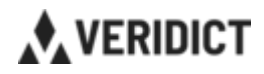

## **Veridict Traffic Portal – kom i gång!**

## **Registrering av användare**

Samtliga användare av systemet, som ska ha tillgång till Portalen för att se er trafik, behöver registrera ett eget konto. Konton är av säkerhetsskäl personliga och ni behöver tillgång till egen mobiltelefon för att ta emot automatiska lösenord via SMS.

Ni kan med fördel registrera flera personer från er, även sådana som inte kommer att använda systemet frekvent, men ändå vill ha tillgång.

## **Så här enkelt registrerar man sitt personkonto:**

- **1.** Skicka denna länk till användare av Portalen och be dessa fylla i sina uppgifter:<https://portal.veridict.com/accounts/#/sign-up>
- **2.** Meddela Veridict namnet på personerna som registrerat ett konto till [premium@veridict.com.](mailto:premium@veridict.com) Vi kopplar det registrerade personkontot till er organisation i Portalen.
- **3.** Nu är personkontot aktivt och användarna kan logga in här: [https://portal.veridict.com](https://portal.veridict.com/)